<span id="page-0-0"></span>Christophe Viroulaud

Première - NSI

# **DonRep 02**

#### [Représentation des](#page-26-0) entiers relatifs

[Bit de poids fort](#page-10-0)

[Inconvénients de la](#page-12-0) représentation

[Définition](#page-16-0)

Un système 64 bits peut représenter  $2^{64}$  entiers.

- $1$  >>> import sys
- $2$  >>> sys.maxsize
- 3 9223372036854775807

Code  $1$  – Cette valeur correspond à  $2^{63} - 1$ .

**Observation**

Un des bits ne semble pas utilisé.

[Bit de poids fort](#page-10-0)

[Inconvénients de la](#page-12-0) représentation

[Définition](#page-16-0)

[Bit de poids fort](#page-10-0)

[Inconvénients de la](#page-12-0) représentation

[Définition](#page-16-0)

[Calculer le complément à 2](#page-18-0) [Intérêt de la méthode](#page-23-0)

### Comment sont représentés les entiers négatifs en mémoire ?

### <span id="page-3-0"></span>1. [Addition de deux nombres binaires](#page-3-0)

2. [Une représentation naïve des entiers négatifs](#page-9-0)

3. [Le complément à 2 puissance](#page-15-0) n

#### [Représentation des](#page-0-0) entiers relatifs

[Addition de deux](#page-3-0) nombres binaires

[Bit de poids fort](#page-10-0)

[Inconvénients de la](#page-12-0) représentation

[Définition](#page-16-0)

# Addition de deux nombres binaires

Une addition en base 2 applique les mêmes principes qu'en base  $10 \cdot$ 

- $\blacktriangleright$  0 + 0 = 0
- $1 + 0 = 1$
- $1 + 1 = 0$  et une retenue de 1
- $1 + 1 + 1 = 1$  et une retenue de 1

#### [Représentation des](#page-0-0) entiers relatifs

[Addition de deux](#page-3-0) nombres binaires

[Bit de poids fort](#page-10-0)

[Inconvénients de la](#page-12-0) représentation

[Définition](#page-16-0)

[Addition de deux](#page-3-0) nombres binaires

[Bit de poids fort](#page-10-0)

[Inconvénients de la](#page-12-0) représentation

[Définition](#page-16-0)

[Calculer le complément à 2](#page-18-0) [Intérêt de la méthode](#page-23-0)

### Dans un mot mémoire de 1 octet :

 $25_{10} = 00011001_2$ 

[Addition de deux](#page-3-0) nombres binaires

[Bit de poids fort](#page-10-0)

[Inconvénients de la](#page-12-0) représentation

[Définition](#page-16-0)

[Calculer le complément à 2](#page-18-0) [Intérêt de la méthode](#page-23-0)

### **Activité 1 :**

- 1. Convertir 25 et 12 en base 2.
- 2. Effectuer l'addition binaire de ces nombres.
- 3. Convertir le résultat en base 10. Le résultat est-il correct ?

### Correction

#### [Représentation des](#page-0-0) entiers relatifs

[Addition de deux](#page-3-0) nombres binaires

[Bit de poids fort](#page-10-0)

[Inconvénients de la](#page-12-0) représentation

[Définition](#page-16-0)

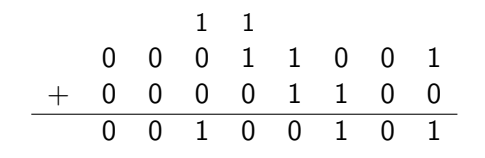

### Correction

#### [Représentation des](#page-0-0) entiers relatifs

[Addition de deux](#page-3-0) nombres binaires

[Bit de poids fort](#page-10-0)

[Inconvénients de la](#page-12-0) représentation

[Définition](#page-16-0)

[Calculer le complément à 2](#page-18-0) [Intérêt de la méthode](#page-23-0)

# $0 \times 2^7 + 0 \times 2^6 + 1 \times 2^5 + 0 \times 2^4 + 0 \times 2^3 + 1 \times 2^2 + 0 \times 2^1 + 1 \times 2^0 = 37$

### <span id="page-9-0"></span>1. [Addition de deux nombres binaires](#page-3-0)

### 2. [Une représentation naïve des entiers négatifs](#page-9-0)

- 2.1 [Bit de poids fort](#page-10-0)
- 2.2 [Inconvénients de la représentation](#page-12-0)

3. [Le complément à 2 puissance](#page-15-0) n

### [Représentation des](#page-0-0) entiers relatifs

#### [Une représentation](#page-9-0) naïve des entiers négatifs

[Bit de poids fort](#page-10-0)

[Inconvénients de la](#page-12-0) représentation

[Définition](#page-16-0)

<span id="page-10-0"></span>Le bit le plus à gauche de la représentation n'est pour l'instant pas utilisé. C'est le **bit de poids fort**.

# **À retenir**

Pour représenter un nombre entier, il faut connaître la taille du mot mémoire.

#### [Représentation des](#page-0-0) entiers relatifs

#### [Bit de poids fort](#page-10-0)

[Inconvénients de la](#page-12-0) représentation

[Définition](#page-16-0)

#### [Bit de poids fort](#page-10-0)

[Inconvénients de la](#page-12-0) représentation

[Définition](#page-16-0)

[Calculer le complément à 2](#page-18-0) [Intérêt de la méthode](#page-23-0)

Une première idée serait d'utiliser ce bit comme marqueur de signe :

- $\triangleright$  0 pour un entier positif,
- $\blacktriangleright$  1 pour un entier négatif.

Ainsi l'entier −25 serait encodé dans un mot mémoire de 1 octet :

 $-25_{10} = 10011001_2$ 

<span id="page-12-0"></span>1. [Addition de deux nombres binaires](#page-3-0)

2. [Une représentation naïve des entiers négatifs](#page-9-0) 2.1 [Bit de poids fort](#page-10-0)

2.2 [Inconvénients de la représentation](#page-12-0)

3. [Le complément à 2 puissance](#page-15-0) n

### [Représentation des](#page-0-0) entiers relatifs

[Bit de poids fort](#page-10-0)

[Inconvénients de la](#page-12-0) représentation

[Définition](#page-16-0)

[Calculer le complément à 2](#page-18-0)

[Bit de poids fort](#page-10-0)

[Inconvénients de la](#page-12-0) représentation

[Définition](#page-16-0)

[Calculer le complément à 2](#page-18-0) [Intérêt de la méthode](#page-23-0)

Dans un système 8 bits le zéro est représenté par 000000002. Cependant  $10000000_2$  se traduit par  $-0$ . Il y a donc deux représentations pour zéro.

# Erreur d'addition

$$
\begin{array}{r} -25 + 12 \\ 1 & 1 \\ 1 & 0 \\ 0 & 1 \\ 1 & 0 \\ 0 & 0 \\ 1 & 0 \\ 1 & 0 \\ 1 & 0 \\ 0 & 1 \\ 0 & 0 \\ 1 & 0 \\ 0 & 1 \\ 0 & 1 \\
$$

Avec cette représentation :

$$
2^{5} + 2^{2} + 2^{0} = 37
$$

$$
101001012 = -3710
$$

$$
-25 + 12 \neq -37
$$

# **À retenir**

Cette représentation est erronée.

#### [Représentation des](#page-0-0) entiers relatifs

[Bit de poids fort](#page-10-0)

[Inconvénients de la](#page-12-0) représentation

[Définition](#page-16-0)

<span id="page-15-0"></span>1. [Addition de deux nombres binaires](#page-3-0)

2. [Une représentation naïve des entiers négatifs](#page-9-0)

3. [Le complément à 2 puissance](#page-15-0) n 3.1 [Définition](#page-16-0) 3.2 [Calculer le complément à 2](#page-18-0) 3.3 [Intérêt de la méthode](#page-23-0)

### [Représentation des](#page-0-0) entiers relatifs

[Bit de poids fort](#page-10-0)

[Inconvénients de la](#page-12-0) représentation

[Le complément à 2](#page-15-0) puissance n

[Définition](#page-16-0)

# <span id="page-16-0"></span>Définition

Le complément à 2 puissance  $n$  est une représentation qui ne change rien pour les entiers positifs. Ainsi sur 8 bits :

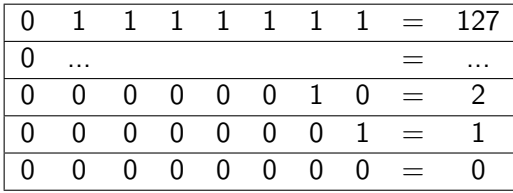

#### [Représentation des](#page-0-0) entiers relatifs

[Bit de poids fort](#page-10-0)

[Inconvénients de la](#page-12-0) représentation

[Définition](#page-16-0)

[Représentation des](#page-0-0) entiers relatifs [Bit de poids fort](#page-10-0) nvénients de la représentation [Définition](#page-16-0) culer le complément à 2 **I**nêt de la méthode Par contre la valeur  $2^n - |x|$  représente l'entier négatif x. Ainsi sur 8 bits, −1 s'écrit  $2^8 - 1 = 256 - 1 = 255_{10} = 11111111_2$ 1 1 1 1 1 1 1 1 = −1 2  $2^8 - |-1| = 255$  $1 \quad 1 \quad 1 \quad 1 \quad 1 \quad 1 \quad 0 \quad = \quad -2 \quad | \quad 2$  $2^8 - |-2| = 254$ 1 ...  $=$  ...  $1 \t0 \t0 \t0 \t0 \t0 \t0 \t1 = -127 \t2$  $2^8 - |-127|=129$ lnt 1 0 0 0 0 0 0 0 =  $-128$   $2^8$  $-128 = 128$ 0 1 1 1 1 1 1 1 = 127  $0 \quad ... \quad = \quad ...$  $0 \t0 \t0 \t0 \t0 \t0 \t1 \t0 = 2$ 0 0 0 0 0 0 0 1 = 1  $0 \t0 \t0 \t0 \t0 \t0 \t0 \t0 \t0 = 0$ 

<span id="page-18-0"></span>1. [Addition de deux nombres binaires](#page-3-0)

2. [Une représentation naïve des entiers négatifs](#page-9-0)

3. [Le complément à 2 puissance](#page-15-0) n 3.1 [Définition](#page-16-0) 3.2 [Calculer le complément à 2](#page-18-0) 3.3 [Intérêt de la méthode](#page-23-0)

### [Représentation des](#page-0-0) entiers relatifs

[Bit de poids fort](#page-10-0)

[Inconvénients de la](#page-12-0) représentation

[Définition](#page-16-0)

[Calculer le complément à 2](#page-18-0)

# Calculer le complément à 2

Pour coder  $(-20)$  :

- Prendre le nombre positif 20 : 00010100
- $\blacktriangleright$  Inverser les bits : 11101011
- $\blacktriangleright$  Ajouter 1 : 11101100
- $\blacktriangleright$  -20 : 11101100

### [Représentation des](#page-0-0) entiers relatifs

[Bit de poids fort](#page-10-0)

[Inconvénients de la](#page-12-0) représentation

[Définition](#page-16-0)

[Calculer le complément à 2](#page-18-0)

Garder tous les chiffres depuis la droite jusqu'au premier 1 (compris) puis d'inverser tous les suivants.

- $\blacktriangleright$  Prendre le nombre positif 20 : 00010100
- $\blacktriangleright$  Garder la partie à droite telle quelle : 00010100
- Inverser la partie de gauche après le premier un : 11101100
- $\blacktriangleright$   $-20$ : 11101100

### [Représentation des](#page-0-0) entiers relatifs

[Bit de poids fort](#page-10-0)

[Inconvénients de la](#page-12-0) représentation

[Définition](#page-16-0)

[Bit de poids fort](#page-10-0)

[Inconvénients de la](#page-12-0) représentation

[Définition](#page-16-0)

[Calculer le complément à 2](#page-18-0)

[Intérêt de la méthode](#page-23-0)

### **Activité 2 :** Calculer le complément à 2 (sur 1 octet) de  $-25$ .

# Correction

#### [Représentation des](#page-0-0) entiers relatifs

[Bit de poids fort](#page-10-0)

[Inconvénients de la](#page-12-0) représentation

[Définition](#page-16-0)

[Calculer le complément à 2](#page-18-0)

- $\blacktriangleright$  25<sub>10</sub> = 00011001<sub>2</sub>
- $\triangleright$  00011001
- $\blacktriangleright$   $-25_{10} = 11100111$

<span id="page-23-0"></span>1. [Addition de deux nombres binaires](#page-3-0)

2. [Une représentation naïve des entiers négatifs](#page-9-0)

3. [Le complément à 2 puissance](#page-15-0) n 3.1 [Définition](#page-16-0) 3.2 [Calculer le complément à 2](#page-18-0)

3.3 [Intérêt de la méthode](#page-23-0)

### [Représentation des](#page-0-0) entiers relatifs

[Bit de poids fort](#page-10-0)

[Inconvénients de la](#page-12-0) représentation

[Définition](#page-16-0)

[Calculer le complément à 2](#page-18-0)

## Intérêt de la méthode

### Il n'y a qu'un seul zéro.

#### [Représentation des](#page-0-0) entiers relatifs

[Bit de poids fort](#page-10-0)

[Inconvénients de la](#page-12-0) représentation

[Définition](#page-16-0)

[Calculer le complément à 2](#page-18-0)

Addition

 $-25 + 12 = 11100111 + 00001100 = 11110011 = 243$  et  $243 - 2^8 = 243 - 256 = -13$ 

$$
\begin{array}{c|cccc}\n-25+12 \\
 & & 1 & 1 \\
 & 1 & 1 & 0 & 0 & 1 & 1 & 1 \\
\hline\n+ & 0 & 0 & 0 & 0 & 1 & 1 & 0 & 0 \\
\hline\n & 1 & 1 & 1 & 1 & 0 & 0 & 1 & 1\n\end{array}
$$

Avec cette représentation :

$$
27 + 26 + 25 + 24 + 21 + 20 = 243
$$

$$
243 - 28 = 243 - 256 = -13
$$

#### [Représentation des](#page-0-0) entiers relatifs

[Bit de poids fort](#page-10-0)

[Inconvénients de la](#page-12-0) représentation

[Définition](#page-16-0)

[Calculer le complément à 2](#page-18-0)

[Bit de poids fort](#page-10-0)

[Inconvénients de la](#page-12-0) représentation

[Définition](#page-16-0)

[Calculer le complément à 2](#page-18-0)

[Intérêt de la méthode](#page-23-0)

# <span id="page-26-0"></span>**À retenir**

Les nombres entiers négatifs sont représentés par le complément à 2.